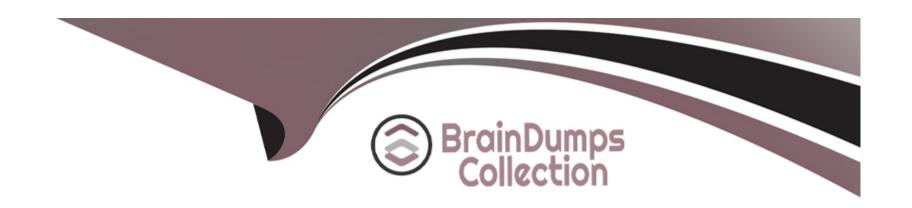

# Free Questions for GPYC by braindumpscollection

Shared by Olsen on 24-05-2024

For More Free Questions and Preparation Resources

**Check the Links on Last Page** 

# **Question 1**

### **Question Type:** MultipleChoice

Review the following code:

```
a = "123"
b = "456"
if ("1" in a) ^ ("4" in b):
    print("red")
elif ("2" in a): print("blue")
elif ("7" in b): print("yellow")
```

What is the output of this code?

### **Options:**

A- blue

B- red blue

C- red blue yellow

D- red

#### **Answer:**

Α

# **Question 2**

**Question Type:** MultipleChoice

Review the lines of code below. Which of the following actions will they perform?

ctrack=cookielib.CookieJar()
cproc=urllib2.HTTPCookieProcessor(ctrack)
bconn=urllib2.build\_opener(cproc)
urllib2.install\_opener(bconn)

## **Options:**

A- Pass through proxy connections.

#### **Answer:**

C

# **Question 4**

#### **Question Type:** MultipleChoice

What is the output when the following commands are typed in Python interactive mode?

```
>>> import re
>>> re.findall(r"tag.*tag", "i want tag to go tag to sans tag")
```

### **Options:**

- A- ['tag to go tag', 'to sans tag']
- B- ['tag to go tag', 'tag to sans tag']
- C- ['tag to go tag']
- D- ['tag to go tag to sans tag']

#### **Answer:**

# **Question 5**

### **Question Type:** MultipleChoice

Which of the following is the final output when program.py is executed with a Python Interpreter?

```
student@573:~$ cat program.py
a = 10
a + 5
print(a)
student@573:~$ python program.py
```

### **Options:**

**A-** 15

**B-** 5

**C-** 10

**D-** SyntaxError: invalid syntax

| Answer:                                                                                   |
|-------------------------------------------------------------------------------------------|
| C                                                                                         |
|                                                                                           |
|                                                                                           |
| Question 6                                                                                |
| Question Type: MultipleChoice                                                             |
|                                                                                           |
| A programmer includes the following line in his program. What does this enable him to do? |
| from scapy. all import *                                                                  |
|                                                                                           |
|                                                                                           |
| Options:                                                                                  |
| A- Run brute-force password attempts against a local service                              |
| B- Encrypt Python code using a private key                                                |
| C- Read and manipulate network packets                                                    |
| D- Check imported code for malicious behavior                                             |
|                                                                                           |

### **Answer:**

С

# **To Get Premium Files for GPYC Visit**

https://www.p2pexams.com/products/gpyc

# **For More Free Questions Visit**

https://www.p2pexams.com/giac/pdf/gpyc

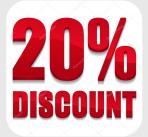